# **Foreman - Bug #3536**

# **Error loading virtual machine information: Internal Server Error -- When Adding Host**

10/29/2013 12:20 PM - Yama Kasi

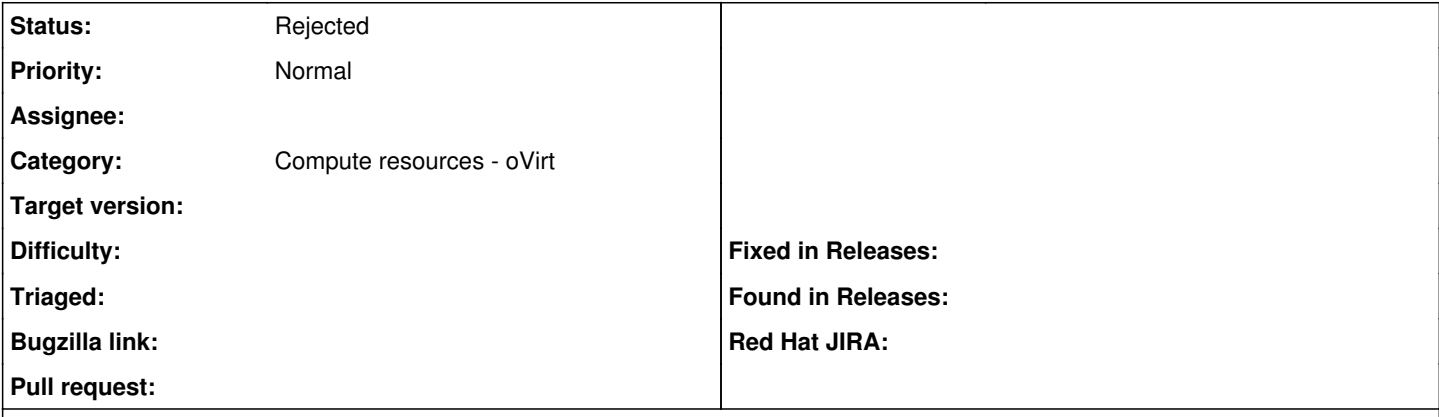

#### **Description**

When I want to Add a new host to a Ovirt Node I get an 500 Error on the Virtual Machine Tab, but I can access all VM's through the Compute Resource.

This is the error which I see in Production.log:

```
Read fragment views/tabs_and_title_records-1 (0.4ms)
Rendered home/_topbar.html.erb (3.7ms)
```
Completed 200 OK in 1561ms (Views: 1530.6ms | ActiveRecord: 23.6ms)

Started POST "/hosts/compute\_resource\_selected" for 172.16.5.25 at Tue Oct 29 13:08:41 +0100 2013 Processing by HostsController#compute\_resource\_selected as \*/\*

Parameters: {"authenticity\_token"=>"XXXXXXXXXXXXXXXXXXXXX=", "host"=>{"hostgroup\_id"=>"", "provi sion\_method"=>"build", "comment"=>"", "build"=>"1", "environment\_id"=>"", "puppet\_proxy\_id"=>"", " interfaces\_attributes"=>{"new\_interfaces"=>{"provider"=>"IPMI", "\_destroy"=>"false", "type"=>"Nic: :Managed", "domain\_id"=>"", "name"=>"", "mac"=>"", "ip"=>""}}, "disk"=>"", "enabled"=>"1", "type"= >"Host::Managed", "managed"=>"true", "domain\_id"=>"", "is\_owned\_by"=>"", "name"=>"", "compute\_reso urce\_id"=>"1", "progress\_report\_id"=>"[FILTERED]", "root\_pass"=>"[FILTERED]", "model\_id"=>"", "pup pet\_ca\_proxy\_id"=>"", "mac"=>"", "ip"=>"", "architecture\_id"=>"", "overwrite"=>"false"}, "utf8"=>" ✓"}

```
  Rendered compute_resources_vms/form/_ovirt.html.erb (416.2ms)
```
Rendered hosts/\_compute.html.erb (520.9ms)

Operation FAILED: statementcallback; bad sql grammar select \* from (select \* from vds groups view where ( vds group id in (select vds groups storage domain.vds group id from vds groups storage do main left outer join storage pool with storage domain on vds groups storage domain.storage pool id=storage pool with storage domain.id where ( storage pool with storage domain.name like '%M yDomain%' or storage pool with storage domain.description like '%MyDomain%' or storage pool with storage domain.comment like '%MyDomain%' ) )) order by name asc ) as t1 offset (1 -1) limit 100; nested exception is org.postgresql.util.psqlexception: error: column storage pool with storage do main.comment does not exist position: 425

Rendered common/500.html.erb (5.4ms)

#### **Associated revisions**

### **Revision 28abc66d - 01/02/2014 09:24 PM - Walden Raines**

Fix less parse error by removing bastion stylesheets from assets, fixes #3536

The issue here was that the less parser was trying to import the bootstrap scss in foreman and was obviously unable to parse it because it was less instead of scss.

#### **Revision 038f168f - 01/03/2014 10:01 AM - Thomas McKay**

Merge pull request #3538 from waldenraines/fix-assets

Fix less parse error by removing bastion stylesheets from assets, fixes #3536

### **#1 - 10/29/2013 12:35 PM - Dominic Cleal**

*- Category changed from Host creation to Compute resources*

- *Status changed from New to Rejected*
- *Priority changed from High to Normal*
- *Difficulty deleted (medium)*

The SQL statement on the "Operation FAILED" line cannot have been generated by Foreman, but instead by oVirt. It references a missing column, presumably in oVirt's own database. Please contact the oVirt project for support, or to raise a bug there.

#### **#2 - 10/29/2013 12:39 PM - Yama Kasi**

Hi Dominic,

The question is who is following who it's specifications.

I thought that FM was on top of oVirt so if oVirt changes something, FM needs to follow.

#### **#3 - 10/29/2013 12:46 PM - Dominic Cleal**

Foreman doesn't interact with oVirt's database, but the error states that a table column is missing. It seems unlikely that Foreman or the libraries we use could cause this class of error - it's likely to be internal to the application.

### **#4 - 10/29/2013 12:50 PM - Yama Kasi**

But it seems that FM wants to get something from that table using ?? the api ??

As it has worked before and oVirt can change things internal I think FM has to change their things too...

I know it sounds nitpicking but that is how integration goes it seems.

#### **#5 - 10/29/2013 12:55 PM - Dominic Cleal**

Foreman doesn't access the table directly, so it should not be able to cause this class of error. I think you'll have better luck raising it with the oVirt project first, as it appears to be an error from there.

#### **#6 - 10/29/2013 01:43 PM - Dominic Cleal**

*- Status changed from Rejected to New*

As discussed on IRC, reopening, but I still have my reservations about the cause.

#### **#7 - 10/29/2013 02:25 PM - Ohad Levy**

see workaround to the problem at <https://github.com/abenari/rbovirt/pull/27>

#### **#8 - 10/29/2013 03:06 PM - Yama Kasi**

Hi Ohad,

I have changed both files on my Ubuntu installation but it didn't fix the issue yet, these are the files:

/usr/share/foreman/vendor/ruby/1.8/gems/rbovirt-0.0.20/lib/ovirt/volume.rb /usr/share/foreman/vendor/ruby/1.8/gems/rbovirt-0.0.21/lib/ovirt/volume.rb

Thanks so far!

Cheers, Matt

#### **#9 - 10/30/2013 02:29 PM - Ohad Levy**

Yama Kasi wrote:

Hi Ohad,

I have changed both files on my Ubuntu installation but it didn't fix the issue yet, these are the files:

/usr/share/foreman/vendor/ruby/1.8/gems/rbovirt-0.0.20/lib/ovirt/volume.rb /usr/share/foreman/vendor/ruby/1.8/gems/rbovirt-0.0.21/lib/ovirt/volume.rb

### Thanks so far!

It turns out its a workaround for another ovirt issue, not related to this one.

do we have an ovirt bug for this trace too?

### **#10 - 10/30/2013 02:30 PM - Ohad Levy**

as this looks like an ovirt trace and not a foreman trace...

## **#11 - 10/30/2013 02:32 PM - Ohad Levy**

*- Description updated*

### **#12 - 10/30/2013 02:34 PM - Yama Kasi**

The logs indeed exists in de engine log of oVirt, but no issues on oVirt so far.

I cannot find any issues @ the API too.

### **#13 - 01/08/2014 11:52 AM - Walden Raines**

*- Status changed from New to Closed*

*- % Done changed from 0 to 100*

Applied in changeset katello:katello|commit:28abc66d6b2a6be4e03ae2e0d1a4142e623004b5.

## **#14 - 01/08/2014 11:55 AM - Dominic Cleal**

*- Status changed from Closed to New*

*- % Done changed from 100 to 0*

Please ignore the linked commit, an incorrect issue number was referenced.

### **#15 - 09/26/2014 07:24 AM - Dominic Cleal**

*- Category changed from Compute resources to Compute resources - oVirt*

# **#16 - 05/18/2017 07:59 PM - Anonymous**

*- Status changed from New to Rejected*